#### Announcements

- Project 2 due next Monday
- Next Tuesday is review session;
- Midterm 1 on Wed., EE 129, 8:00 9:30pm
- Project 3 to be posted Oct. 3 (next Wed)
- Preparing for the Midterm:
	- Review Chapters 3-6 of Part 1 and chapters 8-9 of Part 2 of the textbook. Pay attention to the examples and exercises
	- Review the lecture slides, especially the clicker questions. If in doubt, run the programs

#### Python Boot Camp!...?

- FAQ
- Quick review of Libraries
- Sequences
- Index into a sequence
	- [ ] notation
- Slicing and other operations

#### Function calls as conditions?

We have seen a lot of conditionals like:

- if  $x == 3$ : or if y: or if  $(x<3)$  and  $(y\%3 == 0)$ :
- But what about something like this?

```
if myFun(x):
```
This is equivalent to writing:  $z = myFun(x):$ 

```
if z:
```
So it is just fine

#### Libraries

- What is the difference between:
	- 1. import library
	- 2. from *library* import \*
- Both provide you with a mechanism to utilize additional functionality in your program
	- Version 1 requires referencing library functions using the object notation: <library>.<function>(<parameters>) import math  $mathsf{math}(\mathbf{x})$
	- Version 2 obligates you to use the function name without library reference: from math import \*  $sqrt(x)$
	- If you mix the two Python throws an error

#### Libraries

>>> from math import \*  $\gg$  math.sqrt(4) Traceback (most recent call last): File " $\langle$  pyshell#153 $>$ ", line 1, in  $\langle$  module $>$  math.sqrt(4) NameError: name 'math' is not defined

>>> import graphics  $\gg$  win = GraphWin() Traceback (most recent call last): File "<pyshell#1>", line 1, in <module>  $win = GraphWin()$ NameError: name 'GraphWin' is not defined

#### Returns

- If a function does not specify a value to return it returns a special python value: "None"
- Just because a function has a return statement in it, does NOT mean it will return a value in every case

```
\gg def example(x):
        if x < 10:
             print(x) else:
              return(30)
\gg z = example(10)
\gg print(z)
30
\gg z = example(9)
9
\gg print(z)
None
```
#### Sequences in Python

- So far, we know of three types of sequences in Python
	- Strings: "Hello World"
	- Ranges: range(10)
	- Lists:  $[0,1,2,3,4,5]$  list(range(10))

#### Sequences

- **Range:** stores multiple *integers* consecutively in memory
- String: stores multiple *characters* consecutively in memory
- List: stores multiple *elements* consecutively in memory
- These structures provide means to access individual values.
- Ranges, Lists and Strings are indexed from 0 up

#### Indices (plural of index)

 $\bullet$  Indices provide us a quick mechanism for accessing a *given* element that is contained within a sequence

# [ ] Notation

- $a[k]$ : gives a name to the  $k<sup>th</sup>$  element of a list
- $a =$  "Sally"
	- $a[k]$  is equal to the k+1 character of Sally
- $a = list(range(0, 10))$ 
	- $a[k]$  is equal to the k+1 number in the range of 0 to 9

#### Lists: Examples

•  $a = list(range(0, 10))$ 

• print(a)  $[0,1,2,3,4,5,6,7,8,9]$ 

• print $(a[3])$  3

#### print(a) [0,1,2,3,4,5,6,7,8,9]

#### Lets Make it More Concrete

 $a = 10$  $b = range(0,5)$  $c =$  "Sally" b[0]

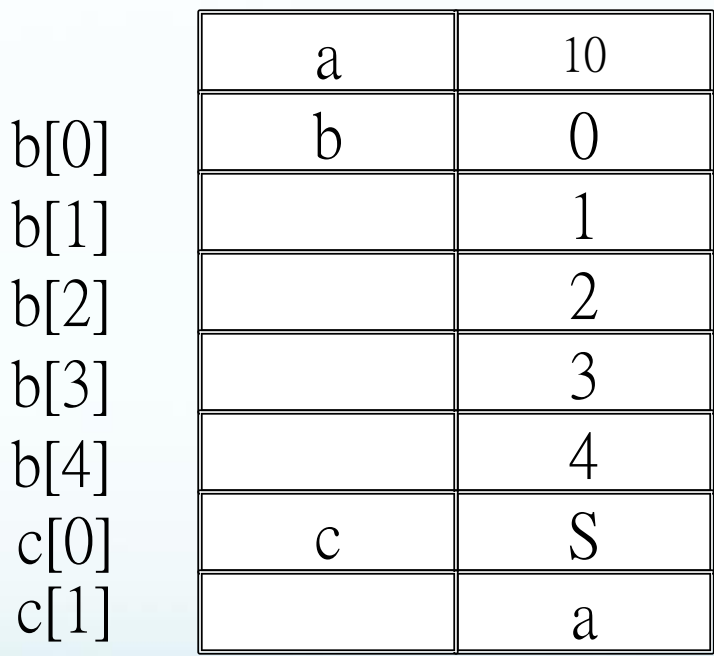

….

#### Negative Indices

- What happens if we use a negative index?
	- Do we get an error?

 $x = range(10)$  $print(x[-11]) \leftarrow$  Error!

print(x[-1])  $\leftarrow$  this will print 9

print(x[-10])  $\leftarrow$  this will print 0

 $\gg$  print(x[-11]) Traceback (most recent call last): File "<pyshell#173>", line 1, in <module>  $print(x[-11])$ IndexError: range object index out of range

#### Lets Make it More Concrete

 $a = 10$  $b = range(0,5)$  $c =$  "Sally" b[-5]

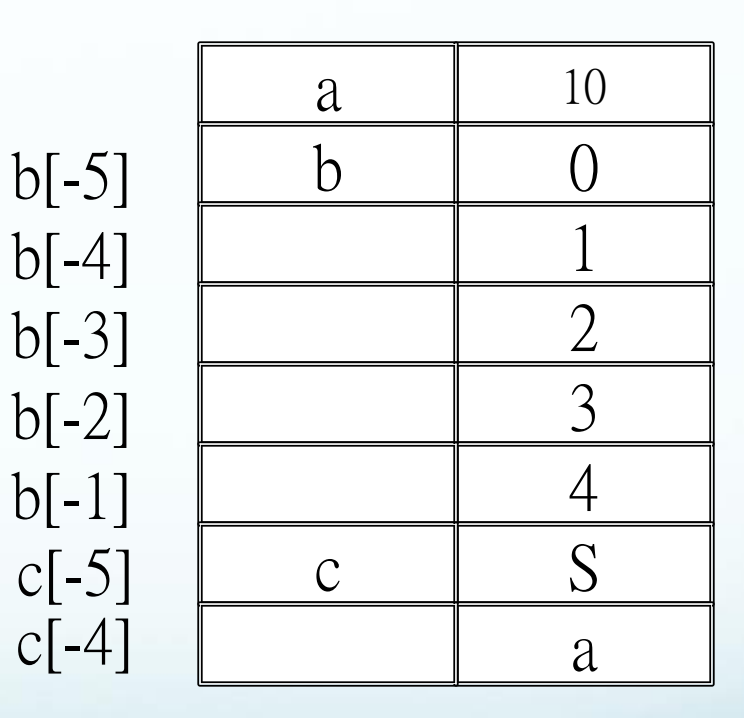

….

#### Lists: Examples

•  $a = list(range(0, 10))$ 

• print(a)  $[0,1,2,3,4,5,6,7,8,9]$ 

• print $(a[-3])$  7

#### print(a) [0,1,2,3,4,5,6,7,8,9]

• The [ ] can be used to *index* into an list, range, or string. For example:

 $i = 0$  $x = list(range(0, 10))$ **while** i < 10 : **print** (x[i])  $i = i + 1$ 

 $i = 0$  $x = range(0,10)$ **while** i < 10 : **print** (x[i])  $i = i + 1$ 

#### Strings

• The [ ] can be used in the same way on a string. For example:

 $i = 0$  $x =$  "This is a string" **while** i < 16 : **print** (x[i])  $i = i + 1$ 

#### The len() function

- The len function gives you the "length" or number of elements in a sequence
- Strings: number of characters in the string
- Ranges: number of integers in the range
- Lists: number of elements in the list

 $\gg$  len(range(10)) 10  $\gg$  len([0,1,2,3,4,5]) 6 >>> len("this is a string") 16

#### Defensive Coding

• These three examples suffer from the same defect!

• The while loop is *hard coded!* 

 $i = 0$  $x = list(range(0, 10))$ **while** i < 10 : **print** (x[i])  $i = i + 1$ 

 $i = 0$  $x =$  "This is a string" **while** i < 17 : **print** (x[i])  $i = i + 1$ 

ERROR!

#### The len function

A better way to write the previous code:

 $i = 0$  $x =$  "This is a string" **while** i < len(x): **print** (x[i])  $i = i + 1$ 

Clicker Question: Are these two functions equivalent?

**def** printByCharacter(str)  $i = 0$  **while** i < len(str): **print** (str[i])  $i = i + 1$ 

> A: yes B: no

**def** printByCharacter(str)  $i = 0$  **while** i < 16: **print** (str[i])  $i = i + 1$ 

#### Why is this important?

We want to write general purpose functions

```
def printByCharacter(str)
 i = 0 while i < len(str):
      print (str[i])
     i = i + 1
```
# Typical indexing mistakes

- Undershooting the bounds
	- $a =$  "hello"  $a[-6]$
- Overshooting the bounds
	- $a =$  "hello"  $a[5]$
- Off by one
	- $a[0]$  vs  $a[1]$
	- By convention we use 0-based indexing
		- a= "hello"
		- print(a[0])
		- print(a[1])

#### Homework

- Study for the exam!
- Work on Project 2

#### Python Boot Camp

- String Slicing
- Lists
	- Heterogeneous vs homogenous
	- Assignment to lists allowed
	- Lists containing other sequences

## CQ: Are these programs equivalent?

 $i = 0$  $x =$  "This is a string" **while** i < len(x): **print** (x[i])  $i = i + 1$ 

 $x =$  "This is a string" **for** y in x: **print** (y)

A: yes B: no

#### What is going on here?

 $x =$  "This is a string" **for** y in x: **print** (y)

Under the hood we are doing something similar to:

$$
y = x[j]
$$

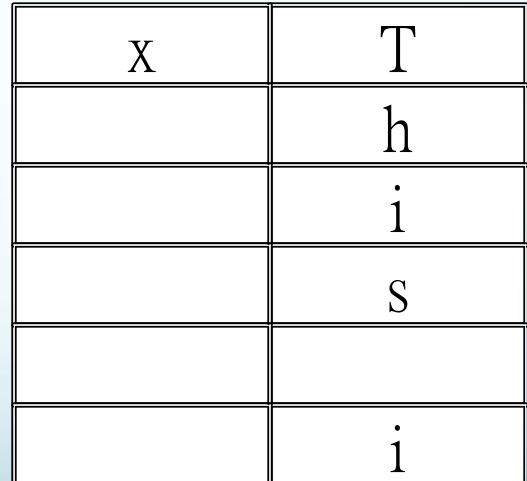

….

# CQ: Are these programs equivalent?

 $i = 0$  $x =$  "This is a string" **while** i < len(x): **print** (x[i])  $i = i + 1$ 

 $x =$  "This is a string"  $i = 0 - len(x)$ **while** i < 0: **print** (x[i])  $i = i + 1$ 

A: yes B: no

#### Slicing

• In addition to selecting a single value from an array or string the [ ] can be used to select values in a special range.

> $x =$  "This is a string" **print** (x[0]) **print** (x[0:5]) **print** (x[:3]) **print** (x[3:]) **print** (x[-1:]) **print** (x[:-1])

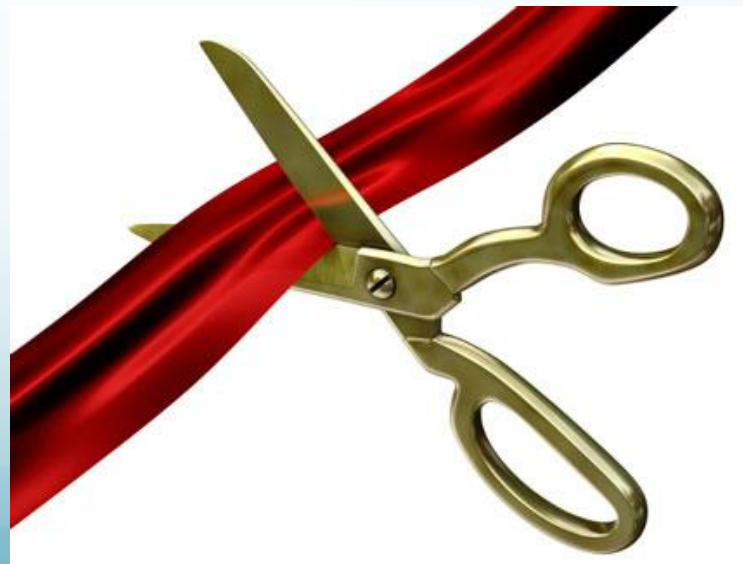

Slicing  $x =$  "This is a string" **print** (x[0]) *T* **print** (x[0:5]) *This* **print** (x[:3]) *Thi* **print** (x[3:]) *s is a string* **print** (x[-1:]) *g* **print** (x[:-1]) *This is a strin*

 We can also store more complex elements into an list. For example, consider these two cases:

> $x = "ABCD"$  $y = \frac{((A'')''B''''C''''D'']}{B''}$ **print** (x) *ABCD* **print** (y) *['A', 'B', 'C', 'D']*

 y is an example of a list of strings. Each element is a string. We could expand it as follows:

#### y = ["ABCD", "BCD", "CD", "D"]

 As you can see each element can be a different length. They can also be different types:

 $y = ['ABCD", [1,2,3], "CD", "D"]$ 

Suppose we wanted to extract the value 3

```
y = ['ABCD", [1,2,3], "CD", "D"]y[1][2]
```
• The first set of [ ] get the array in position 1 of y. The second [ ] is selecting the element in position 2 of that array. This is equiv. to:

> $z = y[1]$ z[2]

#### Assigning to Lists

- The [ ] syntax not only allows us to access a given element, it lets us access that memory location
	- Namely, we can assign to that location
		- $b[2] = 100$
		- $print(b[2])$
		- $b[2] = b[2] 50$
		-

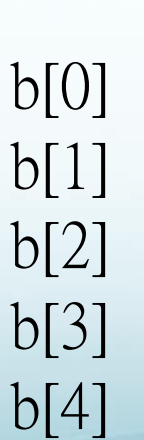

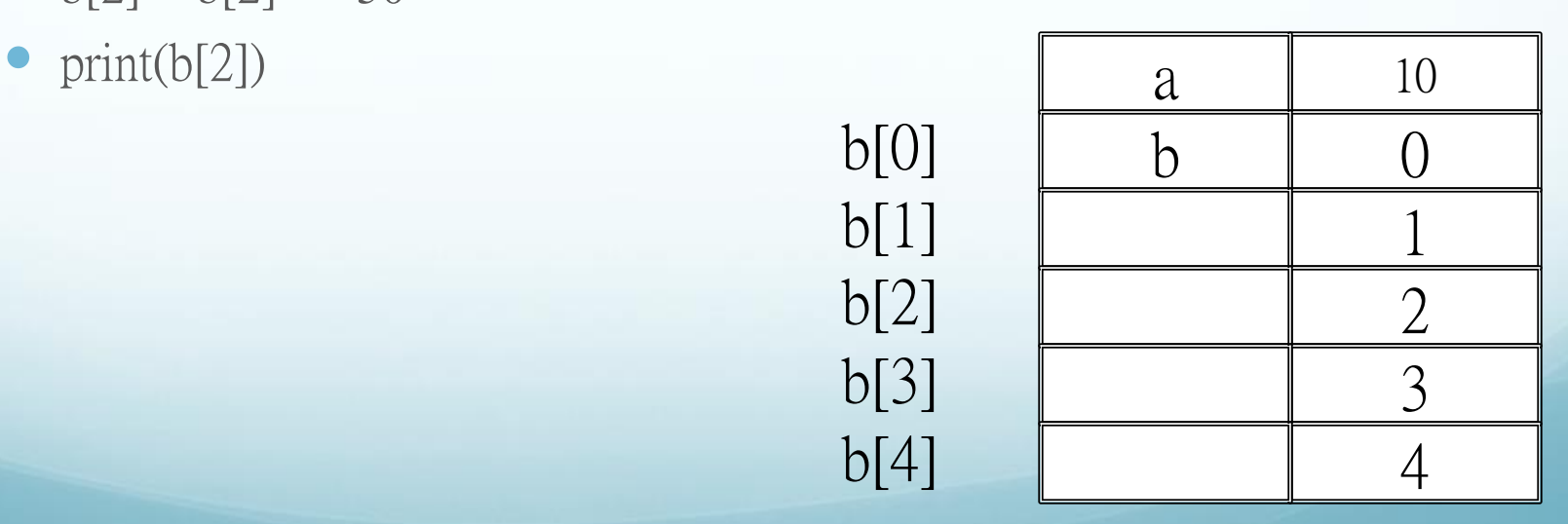

#### Strings are Immutable

- What do we mean by immutable?
	- We cannot assign to strings like we do to lists

 $i = 0$  $x =$  "This is a string"  $x[i] = 'b'$ 

#### Ranges are Immutable

- What do we mean by immutable?
	- We cannot assign to strings like we do to lists

 $i = 0$  $x = range(10)$  $x[i] = 'b'$ 

#### Operations on Lists

- Just like we can *concatenate* strings we can concatenate lists
	- print  $([1, 2, 3] + [4, 5, 6])$
	- Will print:  $[1, 2, 3, 4, 5, 6]$
- Just like we can *slice* strings we can also slice lists
	- $b = [1, 2, 3, 4, 5, 6]$
	- print  $(b[2:5])$
	- Will print  $[3, 4, 5]$

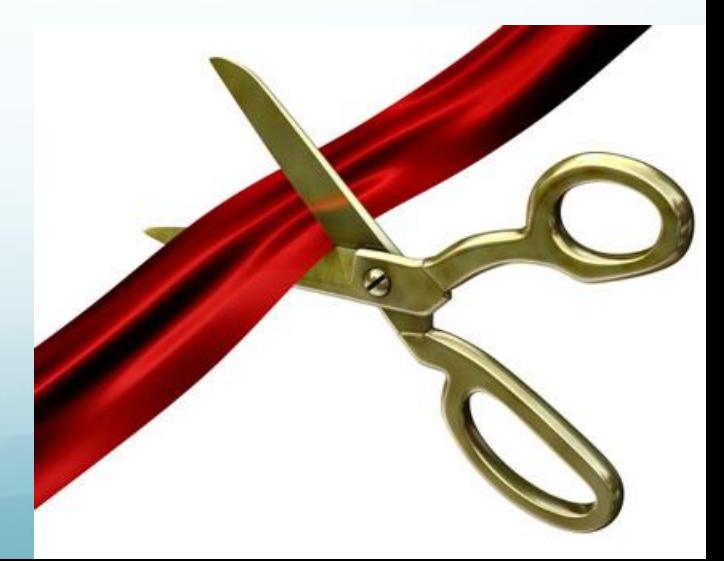

#### Advanced List Operations

- We once again use the object.method() syntax
	- This time the list is the object
	- Notice the list type supports *different* methods from the string type
- $c = [1, 2, 3, 4, 5]$
- c.append(6)
	- Results in c having an additional element:
		- $[1, 2, 3, 4, 5, 6]$

#### Announcements

- Amazon will update Part 1 of our e-Textbook. Instructions are on the homepage.
- Next Tuesday is review session;
- Midterm 1 on Wed., EE 129, 8:00 9:30pm
- Project 3 to be posted Oct. 3 (next Wed)
- Preparing for the Midterm:
	- Review Chapters 3-6 of Part 1 and chapters 8-9 of Part 2 of the textbook. Pay attention to the examples and exercises
	- Review the lecture slides, especially the clicker questions. If in doubt, run the programs

# CQ:Are these programs equivalent? 1 2

 $b =$ ['h','e','l','l ','o'] def myFun(l): l.append(6) return l  $print(myFun(b))$  $\begin{bmatrix} 0 & 1 \end{bmatrix}$ A: yes B: no

 $b =$ [ 'h', 'e', 'l', ', ', def myFun(l):  $1 + [6]$  return l  $print(myFun(b))$ 

# What can we do to make them equivalent?

$$
b = \n\begin{bmatrix}\n\mathbf{b} = \mathbf{b} \\
\mathbf{b} = \mathbf{b} \\
\mathbf{b} = \mathbf{b} \\
\mathbf{c} \\
\mathbf{d} \\
\mathbf{c} \\
\mathbf{d} \\
\mathbf{d} \\
\mathbf{e} \\
\mathbf{f} \\
\mathbf{d} \\
\mathbf{e} \\
\mathbf{f} \\
\mathbf{d} \\
\mathbf{e} \\
\mathbf{f} \\
\mathbf{d} \\
\mathbf{e} \\
\mathbf{f} \\
\mathbf{e} \\
\mathbf{f} \\
\mathbf{e} \\
\mathbf{f} \\
\mathbf{e} \\
\mathbf{f} \\
\mathbf{e} \\
\mathbf{f} \\
\mathbf{e} \\
\mathbf{f} \\
\mathbf{e} \\
\mathbf{f} \\
\mathbf{e} \\
\mathbf{e} \\
\mathbf{f} \\
\mathbf{e} \\
\mathbf{f} \\
\mathbf{e} \\
\mathbf{f} \\
\mathbf{e} \\
\mathbf{f} \\
\mathbf{e} \\
\mathbf{f} \\
\mathbf{e} \\
\mathbf{f} \\
\mathbf{e} \\
\mathbf{f} \\
\mathbf{e} \\
\mathbf{f} \\
\mathbf{e} \\
\mathbf{f} \\
\mathbf{e} \\
\mathbf{f} \\
\mathbf{e} \\
\mathbf{f} \\
\mathbf{e} \\
\mathbf{f} \\
\mathbf{e} \\
\mathbf{e} \\
\mathbf{f} \\
\mathbf{e} \\
\mathbf{e} \\
\mathbf{e} \\
\mathbf{e} \\
\mathbf{e} \\
\mathbf{e} \\
\mathbf{e} \\
\mathbf{e} \\
\mathbf{e} \\
\mathbf{e} \\
\mathbf{e} \\
\mathbf{e} \\
\mathbf{e} \\
\mathbf{e} \\
\mathbf{e} \\
\mathbf{e} \\
\mathbf{e} \\
\mathbf{e} \\
\mathbf{e} \\
\mathbf{e} \\
\mathbf{e} \\
\mathbf{e} \\
\mathbf{e} \\
\mathbf{e} \\
\mathbf{e} \\
\mathbf{e} \\
\mathbf{e} \\
\mathbf{e} \\
\mathbf{e} \\
\mathbf{e} \\
\mathbf{e} \\
\mathbf{e} \\
\mathbf{e} \\
\mathbf{e} \\
\mathbf{e} \\
\mathbf{e} \\
\mathbf{e} \\
\mathbf{e} \\
\mathbf{e} \\
\mathbf{e} \\
\mathbf{e} \\
\mathbf{e} \\
\mathbf{e} \\
\mathbf{e} \\
\mathbf{e}
$$

#### $\mathbf{p}\mathbf{h}\mathbf{m}$

• Now program 2 will print the same as program 1

• But what about the value of b after the function?

# Advanced List Operations

- $L = [0, 1, 2]$
- L.extend $([4, 5, 6])$ 
	- **print**(L) will print:  $[0, 1, 2, 4, 5, 6]$
- L.extend([ "Hello" ])
	- **print**(L) will print:  $[0, 1, 2, 4, 5, 6,$  "hello" ]
- L.insert $(0, \alpha'')$ 
	- $print(L)$  will print:  $[$  "a", 0, 1, 2, 4, 5, 6, "hello" ]
- L.insert $(2, "a")$ 
	- **print**(L) will print:  $[$  "a",  $0$ , "a",  $1, 2, 4, 5, 6$ , "hello" ]

#### A special case for insert

- $L = [0, 1, 2]$
- L.insert(len(L), 3)
	- **print** (L) will print  $[0, 1, 2, 3]$
- L.insert(3000, 4)
	- **print** (L) will print  $[0, 1, 2, 3, 4]$
- Insert also works with negative indices
	- Try it and see what you get!

# CQ:Are these programs equivalent? 1 2

 $b =$ ['h','e','l','l ','o'] b.insert(len(b), "w") print(b)

 $b =$ [ 'h', 'e', 'l', ', ',  $\begin{bmatrix} 0 & 1 \end{bmatrix}$ b.append("w") print(b)

A: yes B: no

#### Advanced List Operations •  $L = [0, 1, 2, 0]$

- L.reverse()
	- $print(L)$  will print:  $[0, 2, 1, 0]$
- L.remove(0)
	- $print(L)$  will print:  $[2, 1, 0]$
- L.remove(0)
	- $print(L)$  will print:  $[2, 1]$
- $\bullet$  print (L.index(2)) will print 0

#### Why are Lists useful?

• They provide a mechanism for creating a collection of items

def doubleList(b):  $i = 0$ while  $i <$  len(b):  $b[i] = 2 * b[i]$  $i = i + 1$ return (b)

print(doubleList([1,2,3]))

#### Why lists are useful

- We can encode other structures, for instance arrays
- That is

 $[[1,2,3], [4,5,6]]$ 

would encode

$$
\begin{bmatrix} 1 & 2 & 3 \\ 4 & 5 & 6 \end{bmatrix}
$$

• Can it also encode

$$
\begin{bmatrix} 1 & 4 \\ 2 & 5 \\ 3 & 6 \end{bmatrix}
$$

???

### Applications & Projects 3, 4

- Image as rectangular raster
- Pixels and color channels
- Who needs 16M colors anyway?
- Changing pixels infrastructure
	- Coordinate system
	- Black and white case
- Turtle tracks
- Instruction loop of a conceptual machine
- Abstractions

#### Image Basics

- An image is a rectangle of color dots called pixels
- In B&W images, the pixels are either black, or white, or a shade of grey.
- We can make an image by
	- Building a rectangle of pixels, called a raster
	- Assigning to each pixel a color value
- .gif, .jpg, etc. are just encodings

#### Color Values

- All colors in computer images are a combination of red, green and blue, the color channels
	- Each color channel is encoded as a number 0..255
		- 0 means the color is absent,
		- 255 the color is at maximum brightness
		- Gray means R=G=B
		- All other values are shades of brightness of the color
	- Example:
		- R,G,B =  $255,0,0$
		- R,G,B =  $0,0,255$
		- R,G,B =  $255,255,255$
		- R,G,B =  $255,255,0$
		- $R,G,B = 0,0,0$

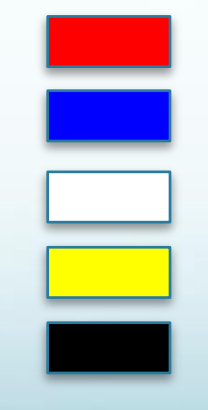

#### Pixels and Coordinates

- To make or change a picture, we need to assign values to the pixels
- We can enumerate the pixels using Cartesian coordinates (column, row):
	- $V = getPixel(c,r)$  would deliver the three components
	- setPixel(c,r,V) would set the three components to V
	- $\bullet$  But what is V?

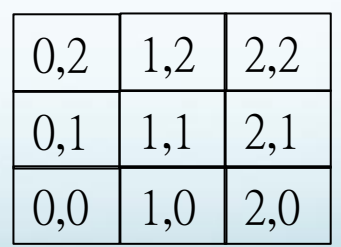

#### Pixel Values

- For project 4, we restrict to black and white, as it simplifies our data structures:
	- setPixelToBlack(c,r)
	- $\bullet$  setPixelToWhite $(c,r)$
	- setAllPixelsToWhite()
	- $\bullet$  is PixelWhite(c,r)
	- $\bullet$  is Pixel Black(c,r)

#### Pixel Values

- For project 3 we deal with RGB triples, allowing each color channel to be in the full range of 0..255
- Here, we will manipulate pixel values of real images
- Example: make a color picture B&W:
	- Each pixel value is averaged and the average assigned to each RGB field
	- Color image pixel (128,205,33) would be replaced with  $(122, 122, 122)$ , because  $(128+205+33)/3 == 122$

#### Does it matter?

If some area is colored  $(r,g,b)$  and an adjacent area is colored  $(r+3, g-4, b+7)$  can you tell the difference?

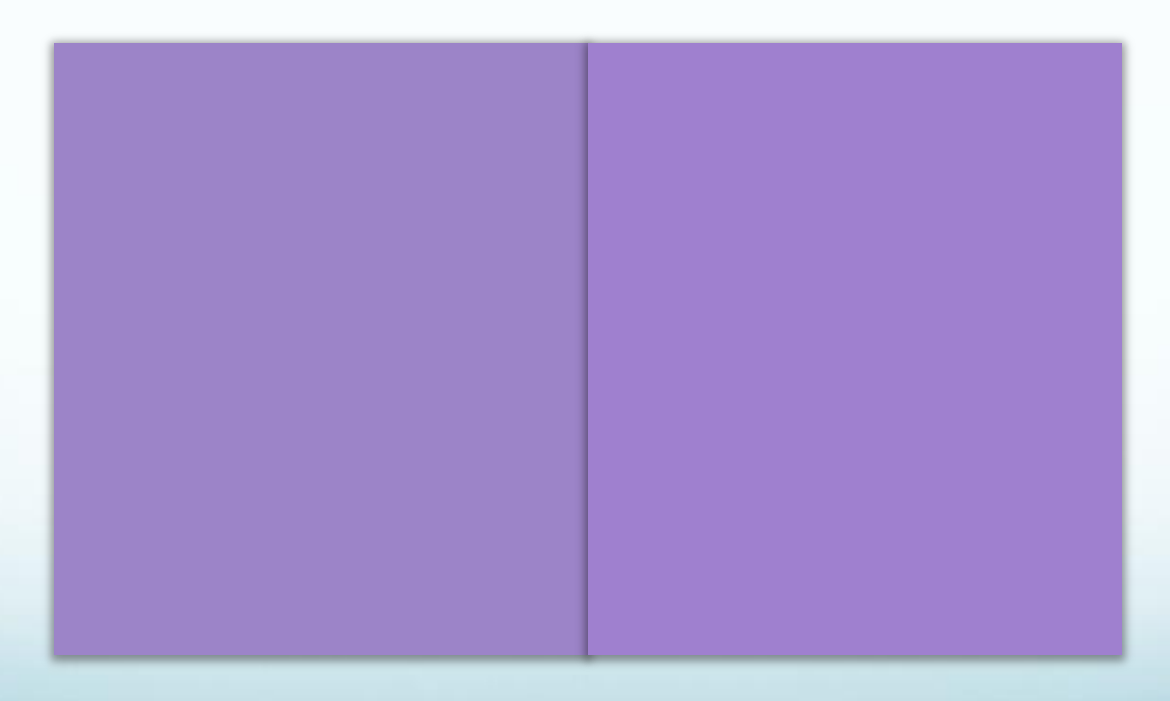

#### (156,132,200) V. (159,128,207)

#### Color value in binary

#### • 0..255 equals 8 bits:

- (156, 132, 200) is (**10011100,10000100,11001000**)
- $\bullet$  (159, 128, 207) is (**10011111**, **10000000**, **11001111**)
- Conjecture: the 4 low-order bits do not matter
	- So only 4 bits matter? Try it!
	- We can use the low order bits for clandestine purpose:
		- Encode the high order 4 bits of another picture as the low-order 4 bits of this picture
		- Use the 4 low-order bits for other things, e.g. watermarking

#### Things to try

- Set the 4 low-order bits to 0
- Hide one picture in another
- Extract the hidden picture
- Put text into the picture

…

#### Making a b&w picture w/o gray

- Need to create the pixel rectangle:
	- Canvas functions:
		- makeWhiteImage(width,height)
		- destroyImage()
	- Pixel assignment and test functions
		- setPixelToBlack(c,r)
		- setPixelToWhite(c,r)
		- setAllPixelsToWhite()
		- isPixelWhite(c,r)
		- isPixelBlack(c,r)

#### Example

 makeWhiteImage(4,3) setPixelToBlack(0,0) setPixelToBlack(0,2) setPixelToBlack(2,1) setPixelToWhite(0,0)

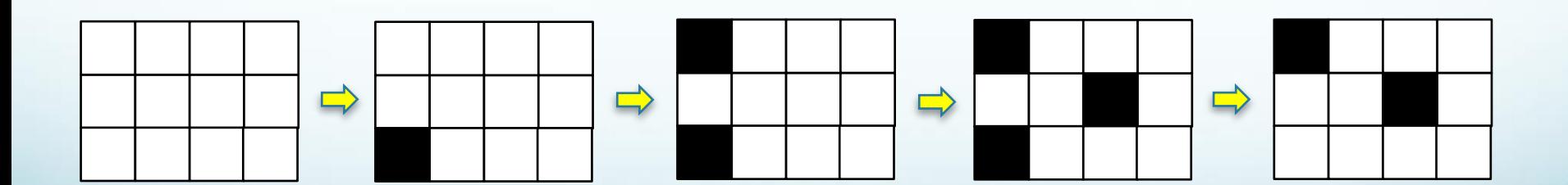

#### Turtle Metaphor

- Turtle moves across canvas, pixel by pixel, starts somewhere
- Where the turtle is, it leaves a black pixel
- Turtle can move N, S, E, W
- Tell the turtle:
	- Where to start, here at position  $(1,4)$
	- Where to move
- Moves could be encoded as a string: "EESS"

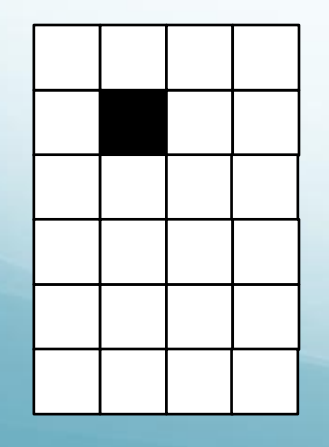

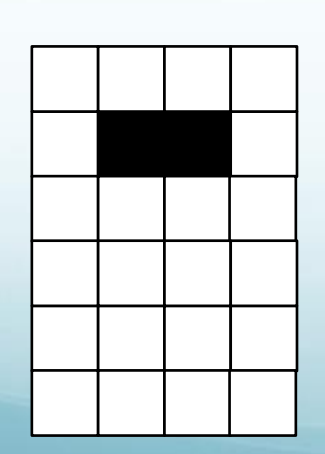

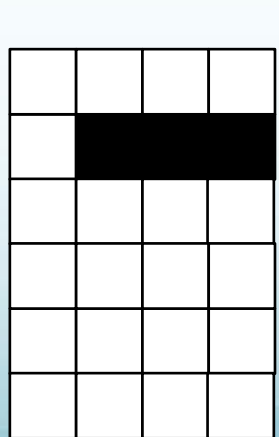

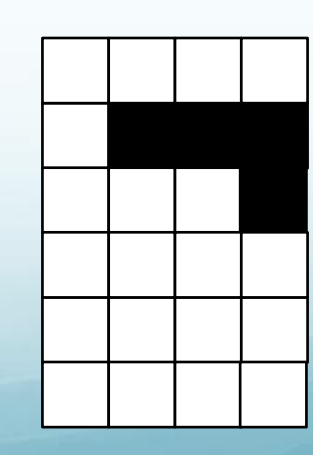

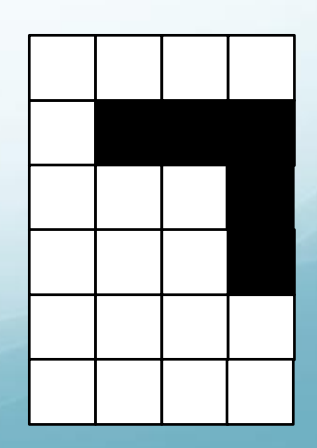

#### Boundaries

- What should happen if the turtle wants to move East but is at the border?
	- Could throw an error
	- Could stay put at border
	- Could move virtually off canvas
	- Example: "EEE"

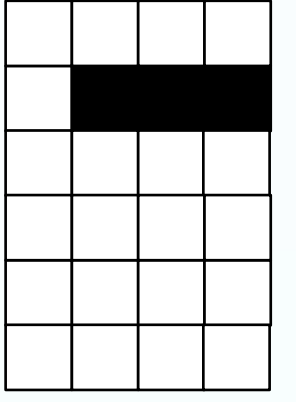

- If we stay put, then turtle ignores going off raster
	- Then "EESS" is equivalent to "EEESS"

### Turtle Algorithm

- Recall the "read book" algorithm…
- Turtle algorithm:
	- 1. Get width, height of image; create white canvas
	- 2. Get pos\_x, pos\_y of turtle
	- 3. Make pixel (pos\_x, pos\_y) black
	- 4. Get string S encoding turtle moves
	- 5. While there remain characters of S not yet processed:
	- 6. move turtle according to next character
	- 7. make new pixel black

#### Parallels

- Characters of S are like machine instruction
- The "machine" is the infrastructure of marking turtle squares black and keeping the turtle on the rectangle of pixels, the canvas
- The instructions manipulating pixels are the machine instructions…
	- But that machine has a low level of abstraction
- CS is all about abstractions and conceptual machines

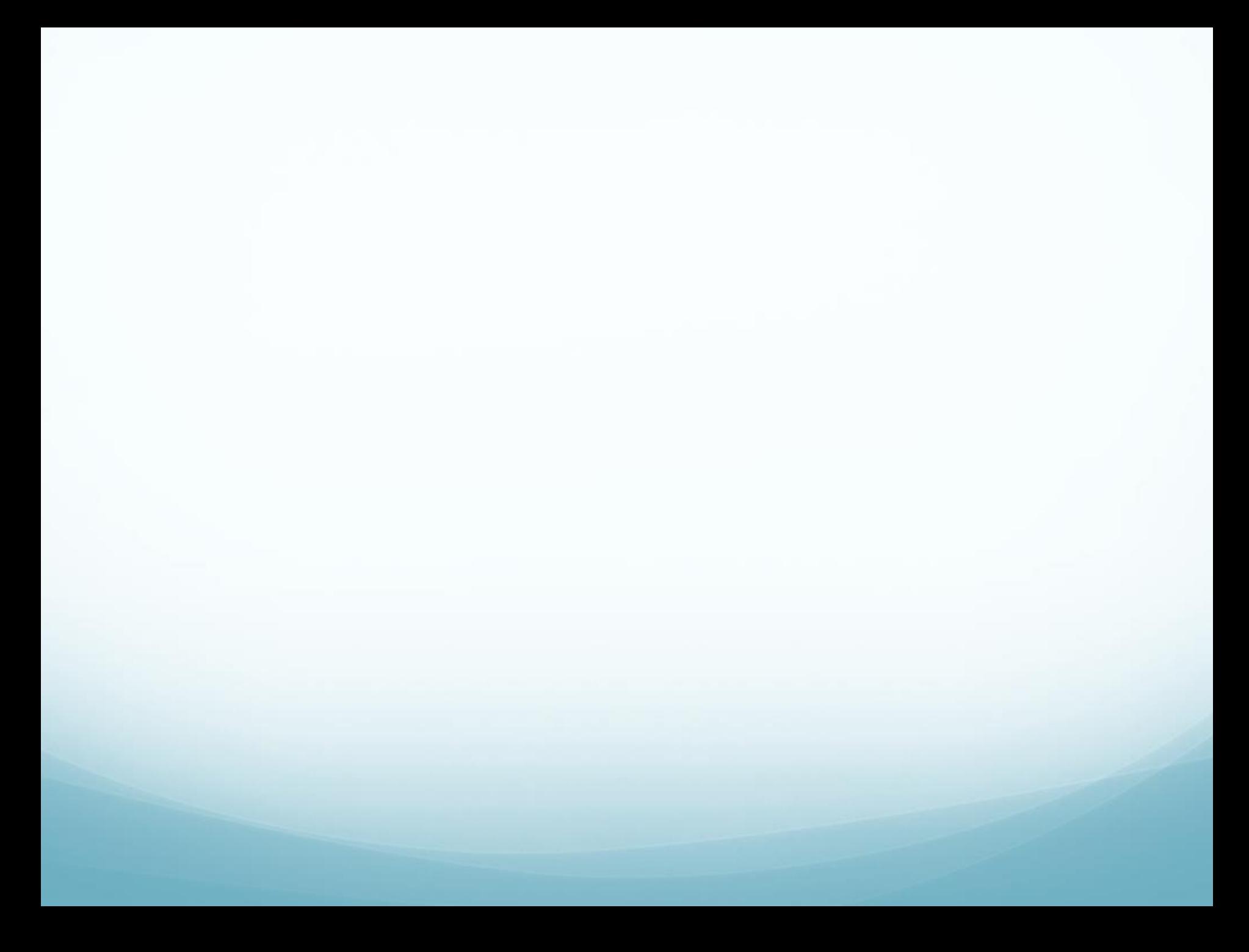